# SSCM 1313 C++ COMPUTER PROGRAMMING

Chapter 3: Loop and Branching

Authors: Farhana Johar Professor Dr. Shaharuddin Salleh

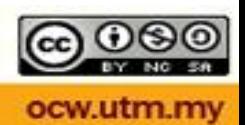

Loop *Something that repeats.*

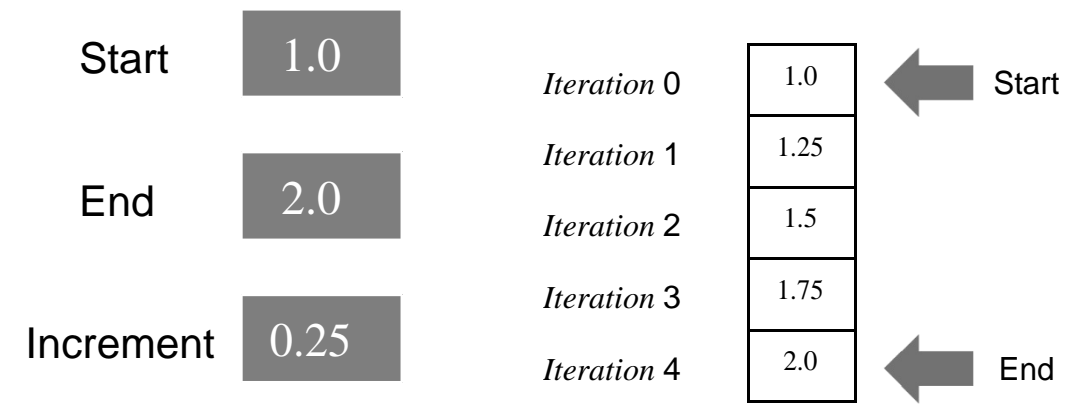

**Figure 3.2.** Iterations from 1.0 to 2.0 with an increment of 0.25.

Three types of loops in C++:

for … while … do … while

# To end a loop:

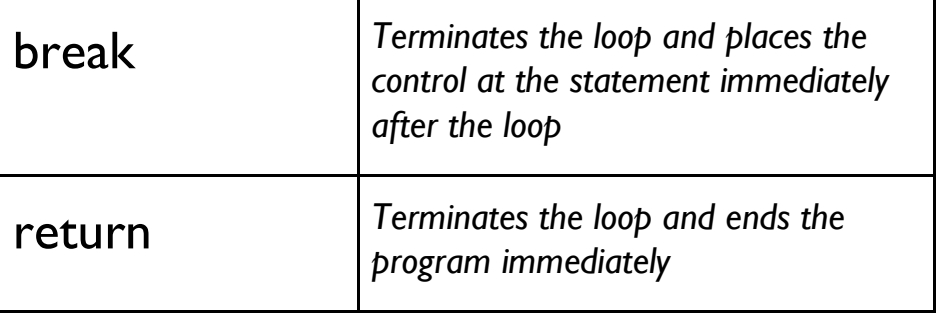

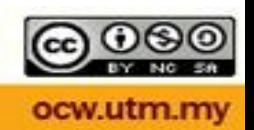

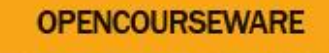

# for loop

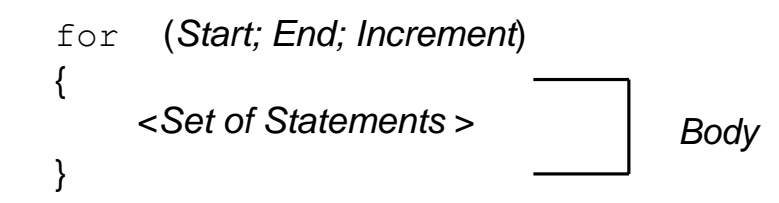

#### **Code 3A.cpp: for loop.**

```
#include <iostream>
#include <conio.h>
#define n 3
using namespace std;
void main()
{
   // this is not a loop 
   int i=1;
   cout << "statement " << i++ << endl; 
   cout << "statement " << i++ << endl; 
  cout << "statement " << i << endl;
   // for loop
   For (i=1; i<=n; i++)cout << "statement " << i << endl; 
   getch();
}
```
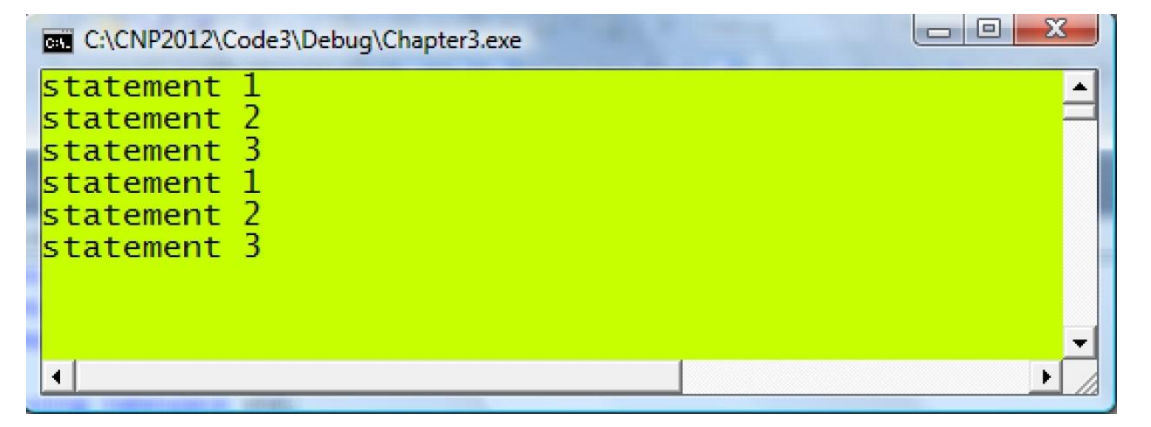

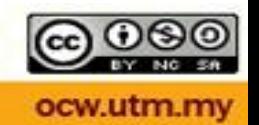

### Increment

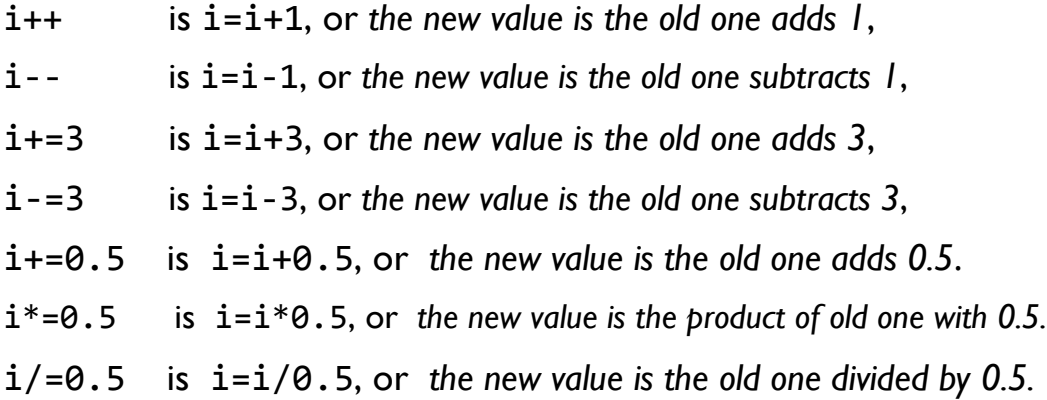

for  $(i=1; i<=10; i+=2)$ has five repeats, at i=1,3,5,7 and 9.

for  $(i=10;i>=1;i-=2)$ has five repeats, at  $i=10,8,6,4$  and 2.

For  $(i=1; i<=5; ++i)$ has four repeats, at  $i=2$ , 3, 4 and 5.

for  $(i=0; i<=1; i+=0.5)$ has three repeats, at i=0, 0.5 and 1.

![](_page_3_Picture_7.jpeg)

![](_page_4_Picture_0.jpeg)

### **Code3B.cpp: for Solution to Figure 3.2**

```
#include <iostream>
#include <iostream>
#include <conio.h>
#define f(x) (2*sin(x))
using namespace std;
void main()
{
           double x,y;
           for (x=1.0; x<=2.0; x+=.25)
           {
                      y=f(x);cout \langle x \rangle "x=" - x \langle x \rangle \langle x \rangle "\langle y \rangle "\langle x \rangle "\langle x \rangle and \langle x \rangle "\langle x \rangle and \langle x \rangle"
           }
           getch();
}
```
![](_page_4_Picture_82.jpeg)

![](_page_4_Picture_4.jpeg)

![](_page_5_Figure_1.jpeg)

**Figure 3.3**. Five iterations in  $z = f(x, y) = 3x - y$ .

### **Code3C.cpp: Looping on a function.**

```
#include <iostream>
#include <conio.h>
#define f(a,b) ((double)(3*a‐b))
using namespace std;
void main()
{
            int i;
            double x=1, y=8, z;
            for (i=0; i<=4; i++)
            {
                         z=f(x,y);cout \langle \langle x \rangle =" \langle x \rangle \langle x \rangle \langle x \rangle "\langle x \rangle =" \langle x \rangle \langle x \rangle "\langle x \rangle =" \langle x \rangle z \langle x \rangle endl;
                         x += 0.25;
                         y = 2;}
            getch();
}\begin{array}{c|c|c|c|c} \hline \multicolumn{3}{|c|}{\mathbf{C}} & \multicolumn{3}{|c|}{\mathbf{C}} & \multicolumn{3}{|c|}{\mathbf{X}} \end{array}C:\CNP2012\Code3\Debug\Chapter3.exe
       \frac{x=1}{x=1.25}y=8z=-5▲
                                                   \overline{z} = -2.25v=6z=0.5x=1.5y=4z = 3.25x=1.75y=2x=2y=0z=6\blacktriangleright\blacktriangleleft
```
![](_page_5_Picture_5.jpeg)

![](_page_6_Picture_0.jpeg)

## Looping with while

```
while (End)
{
    <Set of Statements >
}
                                  Body
```
#### **Code3D.cpp: while loop.**

```
#include <iostream>
#include <conio.h> #define 
n 3
using namespace std;
void main()
{
       // this is not a loop int 
      i=1;
       cout << "statement " << i++ << endl; cout << 
       "statement " << i++ << endl; cout << 
       "statement " << i << endl;
       // while loop 
       i=1;
       while (i \leq n)cout << "statement " << i++ << endl; 
        getch();
}
```
![](_page_6_Picture_115.jpeg)

![](_page_6_Picture_6.jpeg)

![](_page_7_Picture_1.jpeg)

#### while(1)

An infinite loop is practical in applications such as in controlling the user's input in a menu. An infinite loop will only stop if it encounters break or return which is placed through a conditional branching. An infinite loop is like driving in a roundabout where the driver can go on driving forever. An infinite loop will need to stop after some criteria has been fulfilled through break or return.

Code3E.cpp illustrates an infinite loop for asking the user to key in characters in the keyboard. The program will not stop, and will continue asking the user to type the characters until the user presses 'x', which terminates the program through break. In this program, a *conditional branching* is used to break the loop through

$$
\begin{array}{c}\n \text{if } (\text{w==}' \text{x}') \\
 \text{break;} \n \end{array}
$$

#### **Code3E.cpp: Infinite loop.**

```
#include <iostream>
#include <conio.h>
using namespace std;
void main()
{
       int count=0;
       char w;
       cout << "Enter a character or X to exit: " << 
       endl;
       while (1)
       {
              w=getche(); 
              count++;
              if (w=='x')break;
       }
       cout << endl << "number of characters is " << count; 
       getch();
}
```

```
C:\CNP2012\Code3\Debug\Chapter3.exe
```

```
Enter a character or X to exit:
tuSwQQn52bzWlp6x
number of characters is 16_
```
![](_page_7_Picture_10.jpeg)

 $\Box$ 

![](_page_8_Picture_86.jpeg)

![](_page_8_Picture_87.jpeg)

![](_page_8_Picture_3.jpeg)

innovative · entrepreneurial · global

I

![](_page_9_Picture_0.jpeg)

# Looping with do…while

![](_page_9_Figure_2.jpeg)

### **Code 3F.cpp: do…while loop.**

```
#include 
<iostream>
#include <conio.h>
using namespace std;
void main()
{
      int i=1;
      cout << "statement " << i++ << endl;
      cout << "statement " << i++ << endl; 
      cout << "statement " << i << endl;
      i=1;
      do
      {
          cout << "statement " << i++ << endl; 
      } while (i<=3);getch();
}
 C:\CNP2012\Code3\Debug\Chapter3.exe
 statement
 statement
 statement
 statement 1
 statement
```
![](_page_9_Picture_5.jpeg)

 $\Box$ e

 $\mathbf{x}$ 

 $\blacktriangleright$ 

Â

innovative · entrepreneurial · global

statement 3

 $\blacktriangleleft$ 

#### **Code3G.cpp: Computing the mean of numbers.**

```
#include<iostream>
#include 
<conio.h>
using namespace std;
void main()
{
           int i,n;
          double x, sum=0.0, mean;
          cout << "Enter number of 
          input: "; cin >> n;
          for (i=1; i<=n; i++){
                     cout << "Input " << i << ", enter a number: ";
                     \sin \gg x;sum += x;}
          mean=(double)sum/n;
          cout << "The mean of the numbers entered is " << mean;
          getch();
}\begin{array}{c|c|c|c|c} \hline \multicolumn{3}{c|}{\mathbf{C}} & \multicolumn{3}{c|}{\mathbf{C}} & \multicolumn{3}{c|}{\mathbf{C}} & \multicolumn{3}{c|}{\mathbf{C}} \\\hline \multicolumn{3}{c|}{\mathbf{C}} & \multicolumn{3}{c|}{\mathbf{C}} & \multicolumn{3}{c|}{\mathbf{C}} & \multicolumn{3}{c|}{\mathbf{C}} & \multicolumn{3}{c|}{\mathbf{C}} \\\hline \multicolumn{3}{c|}{\mathbf{D}} & \multicolumn{3}{c|}{\mathbf{D}} & \multicolumn{3}{c|C:\CNP2012\Code3\Debug\Chapter3.exe
 Enter number of input: 5
 Input 1, enter a number: 57<br>Input 2, enter a number: 93<br>Input 3, enter a number: 42
 Input 4, enter a number: 60
 Input 5, enter a number: 55
 The mean of the numbers entered is 61.4\blacktriangleleft
```
![](_page_10_Picture_3.jpeg)

![](_page_11_Picture_0.jpeg)

#### **Code3H.cpp: Evaluating functions.**

```
#include <iostream>
#include <iomanip>
#define f(t) (1+2*t*exp(‐t))
#define g(u,v) (1+u*v*sin(u*v))
using namespace std;
void main()
{
         double x,y,z;
         // iterations using for
         cout << "x" << \text{setw}(15) << \text{setw}(15) << \text{setw}(15) << "z" << \text{endl};for (x=-1; x<=1; x+=0.5){
                  y=f(x);z=y/g(x,y);cout \langle x \rangle x \langle x \rangle setw(15) \langle x \rangle y \langle x \rangle setw(15) \langle x \rangle z \langle x \rangle endl;
         }
         Cout << endl;
         // iterations using while
         cout << "x" << setw(15) << "y" << setw(15) << "z" << endl;
         x = -1;while (x<=1)
         {
                  y=f(x);z=y/g(x,y);cout \langle x \rangle \langle x \rangle setw(15) \langle x \rangle \langle x \rangle setw(15) \langle x \rangle \langle x \rangle endl;
                   x += 0.5;
         }
         cin.get();
```

```
}
```
![](_page_11_Picture_160.jpeg)

![](_page_11_Picture_5.jpeg)

![](_page_12_Picture_0.jpeg)

![](_page_12_Picture_1.jpeg)

#### **Nested Loop**

**-** a loop within another loop

#### **Code3I.cpp: Nested loop.**

```
#include <iostream>
#include <conio.h>
using namespace std;
void main()
{
        for (int i=1; i<=3; i++){
                for (int j=1; j<=2; j++)cout \langle \cdot \rangle "i=" \langle \cdot \rangle i \langle \cdot \rangle "\t j=" \langle \cdot \rangle j \langle \cdot \rangle endl;
                cout << endl;
        }
        getch();
}\Box \BoxC:\CNP2012\Code3\Debug\Chapter3.exe
 i=1j=1\overline{i}=2
 i=1j=1<br>j=2i=2i=2i=3j=1i=3i=2
```
![](_page_12_Picture_6.jpeg)

![](_page_13_Figure_1.jpeg)

![](_page_13_Figure_2.jpeg)

**Figure 3.4.** Six iterations in the nested loop.

![](_page_13_Picture_4.jpeg)

#### **Code3J.cpp: Iterations on a nested loop.**

```
#include <iostream>
#include <conio.h>
using namespace std;
void main()
{
        int i,j,x,y,z;
        for (i=0; i<=2; i++)for (j=1; j<=2; j++){
                      x=5*i‐2*j; y=i*j‐3; z=x+2*y;
                      cout \langle\langle i|i\rangle = \langle i|\langle i|\langle j|+1|+1\ranglecout <<"\t x="<< x << "\t y="<< y <<"\t z="
                               << z << end1;}
        getch();
}\begin{array}{c|c|c|c|c|c} \hline \multicolumn{3}{|c|}{\mathbf{b}} & \multicolumn{3}{|c|}{\mathbf{X}} \\\hline \end{array}C:\CNP2012\Code3\Debuq\Chapter3.exe
```
![](_page_14_Picture_74.jpeg)

![](_page_14_Picture_4.jpeg)

#### **Code3K.cpp: Displaying data in columns.**

```
#include <iostream>
#include <conio.h>
using namespace std;
void main()
{
     int i,j,m,k=1;
     cout << "Enter number of rows:"; cin >> m;
     for (i=1; i<=m; i++){
           for (j=i;j<=m;j++)cout << k++ << "\t";
           cout << endl;
     }
     getch();
}
```
![](_page_15_Picture_65.jpeg)

![](_page_15_Picture_4.jpeg)

![](_page_16_Picture_0.jpeg)

### Conditional Branching

![](_page_16_Figure_2.jpeg)

The if directive has a body of statements enclosed in the { } brackets according to the following format:

![](_page_16_Figure_4.jpeg)

*Condition* in the above directives refers to a logical expression which returns either TRUE (1) or FALSE (0). For example, if  $x=5$ , then

- if (x>5) returns FALSE,
- if (x>=5) returns TRUE,
- if (x==5) returns TRUE,
- if (x<5) returns FALSE,
- if (x<=5) returns TRUE.

Please note

if (x=5) is not a conditional test, if  $(x == 5)$  is the right way for testing if  $x = 5$ .

![](_page_16_Picture_13.jpeg)

![](_page_17_Picture_0.jpeg)

An expression can also include two or more conditions. This is possible through the Boolean relationships given by AND and OR. Their corresponding representations in C++ are given as follows:

AND is represented as &&,

OR is represented as  $\parallel$ 

**OPENCOURSEWARE** 

Both AND and OR require two tokens or expressions, one on the left and another on the right of the operator. The AND expression returns true if only both tokens on the left and right return TRUE. In contrast, the OR expression returns TRUE if one or both tokens agree. For example, the following relationships checks if  $x$  is a number either greater than 5 or less than -5:

if  $(x < -5$  ||  $x > 5$ )

While, the following relationship performs a check to see if *x* is a number inside the interval given by  $-5 \le x \le 5$ :

if  $(x) = -5$  &&  $x \le -5$ )

![](_page_17_Picture_8.jpeg)

![](_page_18_Figure_0.jpeg)

![](_page_18_Figure_1.jpeg)

In the above format, the control flows to *Statement* 1 if *Condition* returns TRUE, and to *Statement* 2 if *Condition* returns FALSE. For example,

y=((x<5)?x\*x:2x‐1);

assigns  $y=x*x$  if  $x<5$ , otherwise  $y=2*x-1$ . This statement is similar to

if  $(x<5)$  $y=x*x;$ else  $y=2x-1;$ 

![](_page_18_Picture_6.jpeg)

#### **Code3L.cpp: Testing a number.**

```
#include <iostream>
#include <conio.h>
using namespace std;
void main()
{
       int x,y;
       cout << "Enter a number:";
       cin >> x;
       cout \langle \cdot \rangle "the entered number is x=" \langle \cdot \rangle x \langle \cdot \rangle endl;
       if (x>0)cout << "x is positive" << endl;
       else
               cout << "x is negative" << endl; 
       if (x==0)cout << "x is zero" <<endl; 
       if (x!=3)
               cout << "x is not 3" << endl; 
       if (x>0 && x<=5)
               cout << "x is greater than 0 but less than or equal to 5" << endl; 
       if (x < -2 | | x > 2){
               cout << "x is greater than 2, or " << endl; 
               cout \lt\lt "x is smaller than -2" \lt\lt endl;
       }
       y=((x>0)?1:-1);cout << "Value of y is " << y << endl;
       bool a;
       a=((y>0)?1:0); 
       if (a)
               cout << "y is positive" << endl;
       else
               cout << "y is negative" <<endl; 
       getch();
}
```
![](_page_19_Picture_3.jpeg)

![](_page_19_Picture_4.jpeg)

#### **Code3M.cpp: Guessing a number.**

```
#include <iostream>
#include <conio.h>
#define N 59
using namespace std;
void main()
{
      int i,n;
      while (1)
       {
              cout << "Enter a number from 0 to 99 (or 999 to quit): "; 
              cin >> n;
              if (n==999)
                     break;
              if (n==N)
              {
                     cout << "Congratulation, you got it!" << endl; 
                     break;
              }<br>if
                 (n>N)cout << "Your guess is too large..." << endl; 
               if (n<N)
                     cout << "Your guess is too small..." << endl;
       }
      getch();
}
```
![](_page_20_Picture_95.jpeg)

![](_page_20_Picture_4.jpeg)

![](_page_21_Picture_0.jpeg)

## Multiple Branching with switch

![](_page_21_Figure_2.jpeg)

**Figure 3.6.** The switch roadmap.

![](_page_21_Figure_4.jpeg)

![](_page_21_Picture_5.jpeg)

![](_page_22_Picture_1.jpeg)

![](_page_22_Picture_2.jpeg)

![](_page_23_Picture_1.jpeg)

### **Code3N.cpp: Multiple branching with switch.**

```
#include <iostream>
#include <conio.h>
using namespace std;
void main()
{
             int qa=0,qb=0,qd=0;
             char q;
             cout << "Type characters, 'x' or 'X' to exit: "; 
             while (1)
             {
                           q=getche();
                           if (q == 'x' || q == 'X')break;
                           switch (q)
                           {
                                        case 'a': qa++; 
                                                     break;
                                        case 'b': qb++; 
                                                     break;
                                        default: qd++; 
                                                     break;
                           }
             }
             cout << endl << "Number of counts for a is " << qa << endl; 
             cout << "Number of counts for b is " << qb << endl;
             cout << "Number of counts for others is " << qd+1; 
             getch();
}
                                                                                                                                           \begin{array}{c|c|c|c|c} \hline \multicolumn{3}{|c|}{\multicolumn{3}{c|}{\hspace{-1.4ex}}}\mathbb{C} & \multicolumn{3}{|c|}{\hspace{-1.4ex}}\mathbb{C} & \multicolumn{3}{|c|}{\hspace{-1.4ex}}\mathbb{C} & \multicolumn{3}{|c|}{\hspace{-1.4ex}}\mathbb{C} & \multicolumn{3}{|c|}{\hspace{-1.4ex}}\mathbb{C} & \multicolumn{3}{|c|}{\hspace{-1.4ex}}\mathbb{C} & \multicolumn{3}{|c|}{\hspace{-1.4ex}}\mathbb{C} & \multicC:\CNP2012\Code3\Debug\Chapter3.exe
 Type characters, 'x' or 'X' to exim<br>Number of counts for a is 5<br>Number of counts for b is 2<br>Number of counts for others is 11
                                                                    to exit: atW3vCbatY$aTbawax
                                                                                                                                                             \blacktriangle
```
# MAIN REFERENCE: Shaharuddin Salleh (2012), C++ Numerical Programming.

![](_page_23_Picture_5.jpeg)

ocw.utm.my